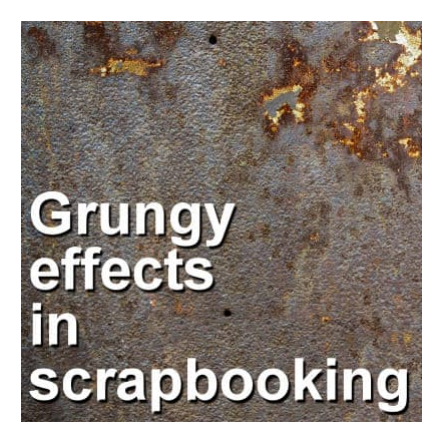

Grungy effects in scrapbooking

### **Description**

Although many scrapbook projects will have a very clean look, sometimes, you want the result a little less "perfect". That is when you will want to incorporate some grunge into various elements. Let's see what it means for your project.

# **What is "grunge"?**

The "grunge" style will refer to rough, distressed, and aged elements to create a worn look. You will recognize this by the use of textures, such as distressed paper, splatters, scratches, torn edges, and faded colors. Edges will also be irregular.

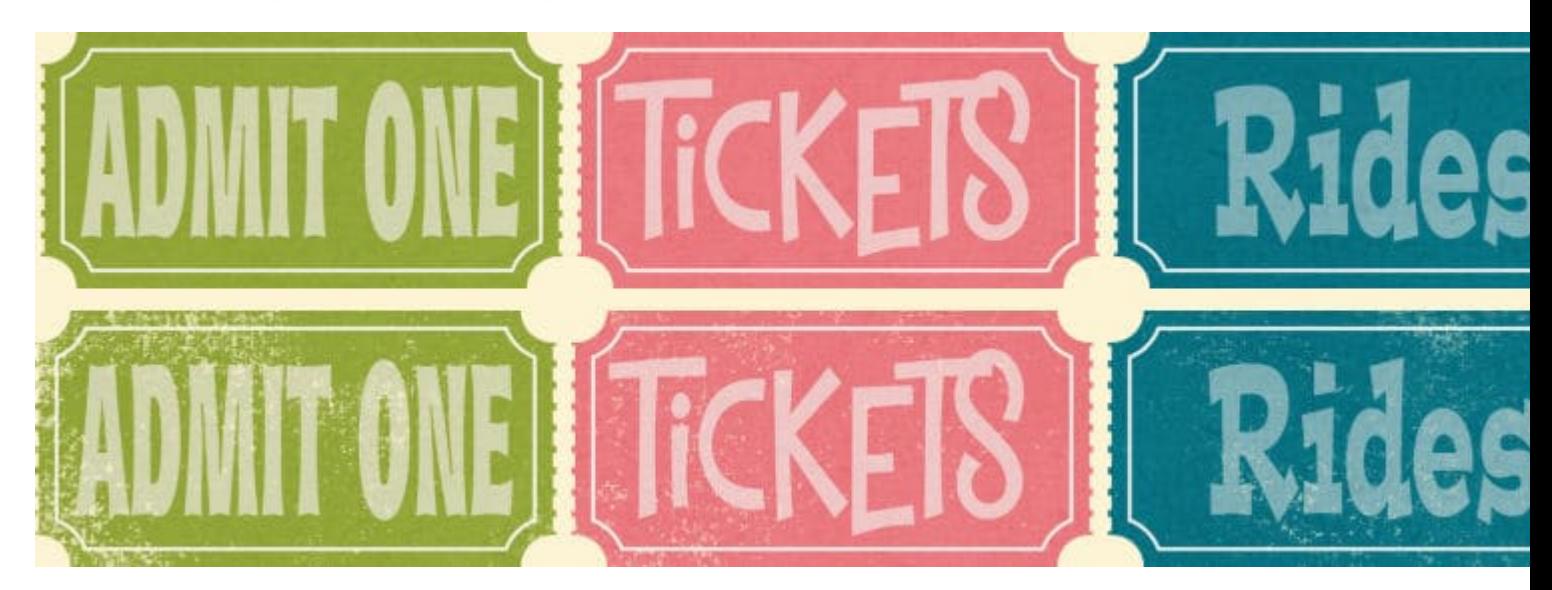

# **When to use "grunge"?**

There are various situations where someone might want to add a grungy element or incorporate a grungy style into their project. Here are a few scenarios where adding something grungy can be

#### effective:

**Vintage or Retro Themes:** Grunge textures can help evoke a sense of nostalgia and create a vintage or retro aesthetic. If you're working on a project that involves old photographs, historical events, or vintage-inspired designs, adding grungy elements can enhance the overall theme and make it feel more authentic.

**Alternative or Edgy Projects**: Grungy textures are often associated with alternative subcultures, music, and urban art. If you're working on a project related to these themes, incorporating grunge elements can give your project a raw and edgy feel. This would match the style and attitude commonly associated with these subcultures.

**Distressed or Worn Look**: If you want to convey a sense of wear and tear or create a distressed aesthetic, grungy textures can be the perfect addition. This can work well for projects that involve documenting rugged outdoor adventures, travel experiences, or memories that have a sense of age or history.

**Balancing Contrast**: You can use grungy textures strategically to add contrast and visual interest to a clean or polished design. Grungy elements in an otherwise "neat" project can create a dynamic visual composition. That contrast can be an attention-grabber.

**Personal Style and Expression**: Adding grungy elements to a project can be a way to express your personal style and creativity. If you are drawn to the grunge aesthetic or find it visually appealing, just use it! Incorporating grungy textures into your scrapbook designs to reflect your individual taste and artistic preferences.

## **What can be grungy?**

In a digital scrapbook project, you can incorporate various elements that have a "grungy" texture to enhance the overall aesthetic. Here are some elements commonly used with grungy textures:

**Backgrounds**: Grungy backgrounds often feature distressed or aged textures like old paper, concrete, metal, or weathered surfaces. These textures can create a gritty and worn look for your scrapbook pages.

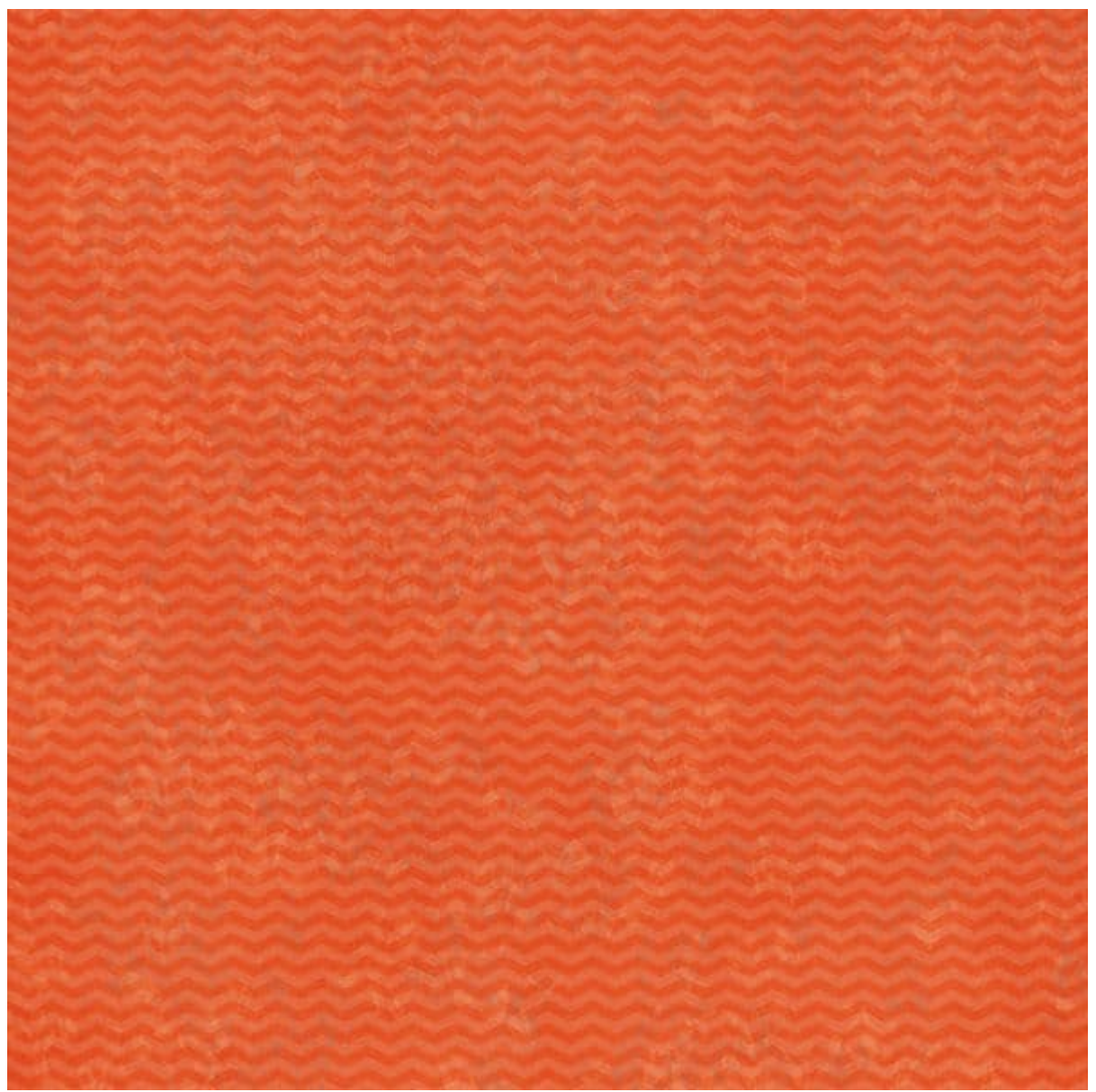

**Borders and Frames**: Add grungy borders or frames around your photos or page elements. These can include torn edges, rough edges, or distressed overlays to give a worn and rugged appearance. And of course, you can layer several elements too.

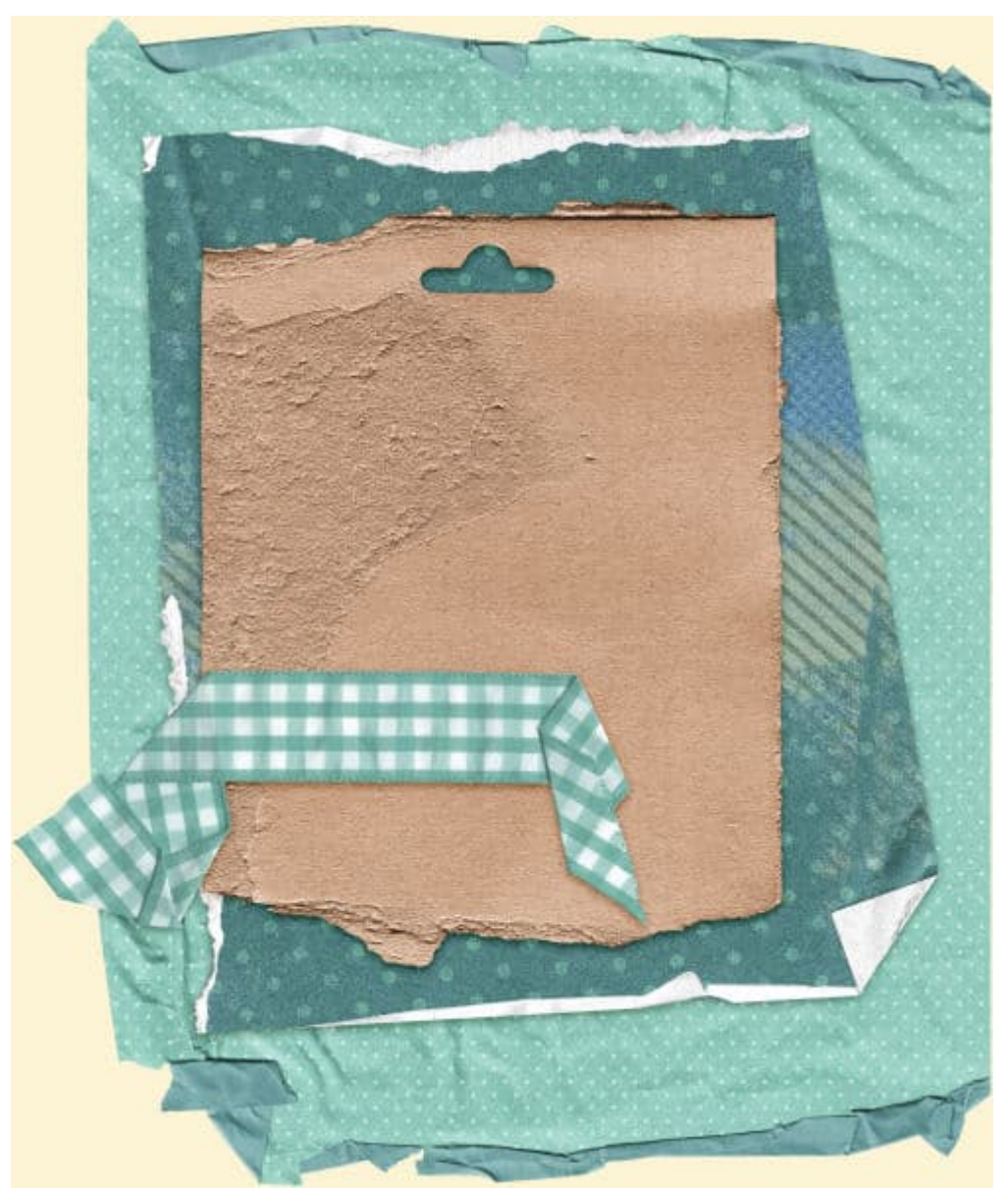

**Text Elements**: Use grungy fonts or apply grungy effects to your text, such as adding rough textures, scratches, or smudges. This can help the text blend well with the overall grunge theme.

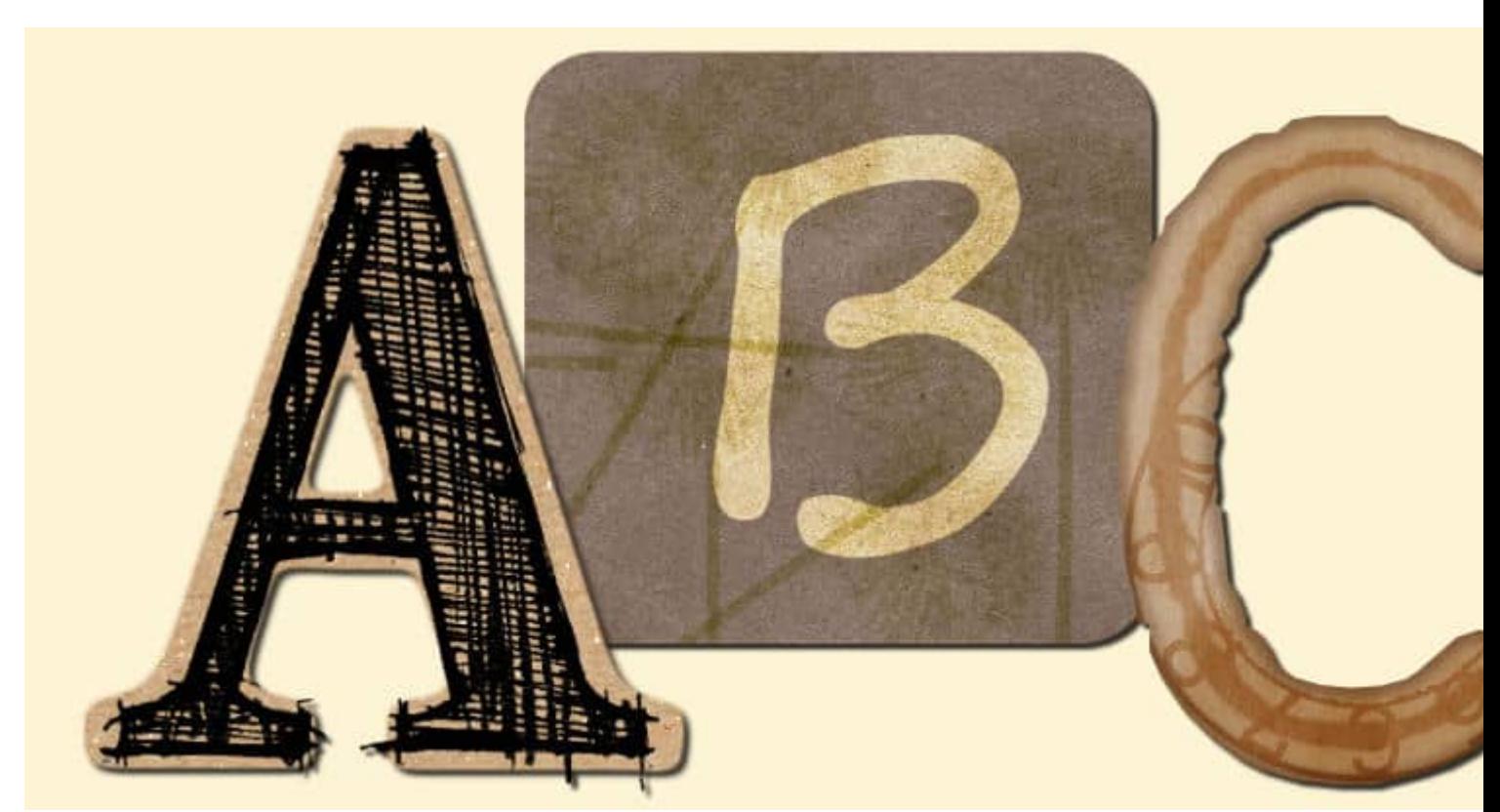

**Embellishments**: Grungy embellishments can include elements like distressed postage stamps, torn pieces of paper, ripped fabric, rusty gears, splatters, stains, or ink blots. These elements can add a sense of texture and dimension to your scrapbook pages.

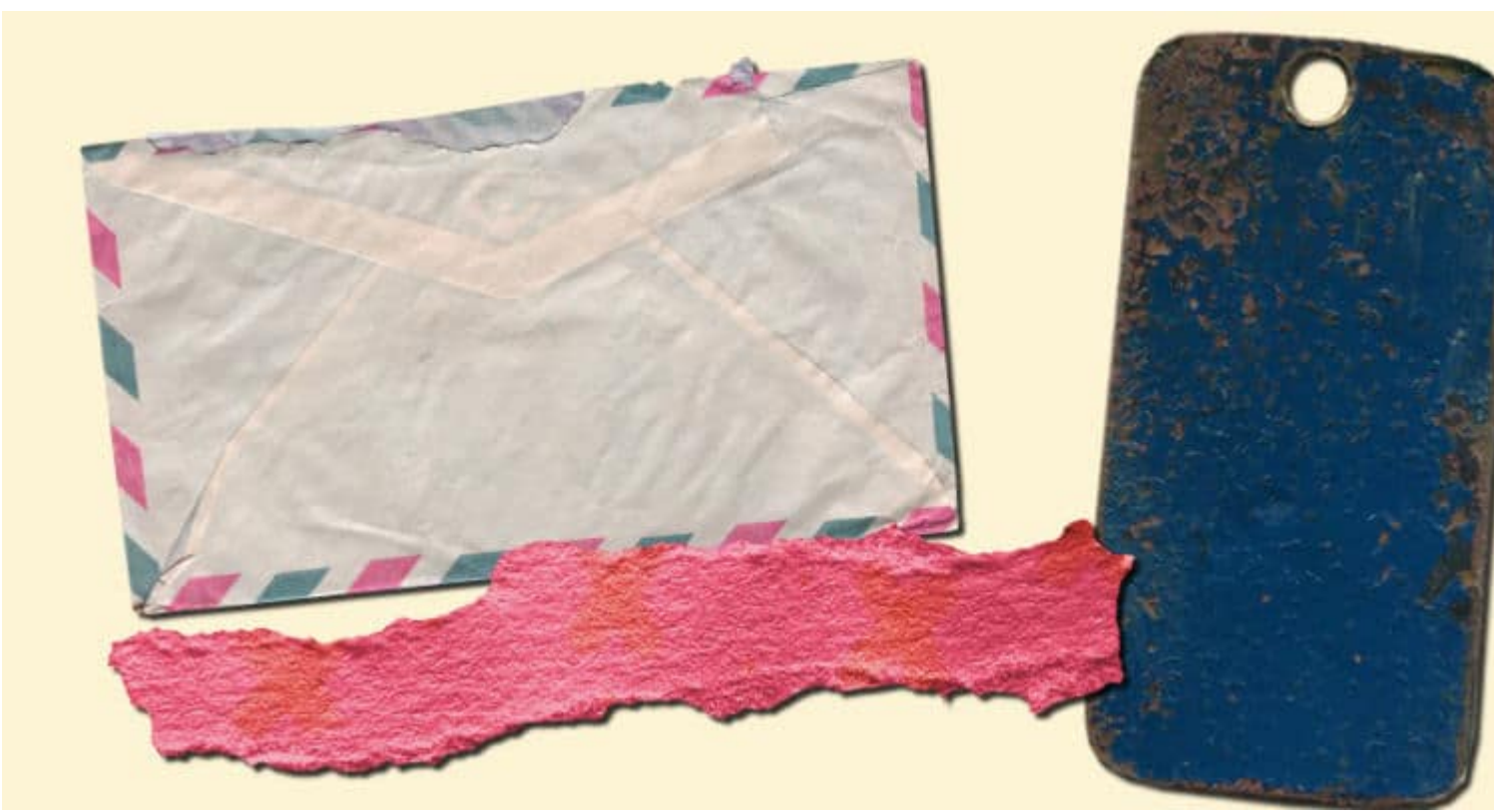

**Photo Effects**: Apply grungy filters or overlays to your photos to give them a distressed or vintage

look. This can include effects like sepia tones, faded colors, film grain, or scratches. With PaintShop Pro, you can use the Time Machine for some interesting effects.

Remember that the key to achieving a grungy look is to incorporate rough, distressed, or aged textures into your digital scrapbook design. Experiment with different techniques, layering, and blending modes to create the desired grunge effect.

Ultimately, the decision to add something grungy to a project is subjective. It will depend on what you want to achieve, the theme of your project, and your personal preferences. You can evoke certain emotions with those grungy textures or create a specific atmosphere to your scrapbook project.

If you want to add some age to your photos, you can check out our [Getting it old](https://scrapbookcampus.com/master-classes/getting-it-old-with-paintshop-pro/) class.

Date Created June 25, 2023 Author myclone